#### ANAGLYPHS!

By:Brian Paavo dspace.org.nz \* 30 August 2012

(\*step-by-step)

**o** Aph R. Tanner, 5TS-115 NASA photo

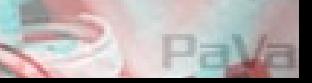

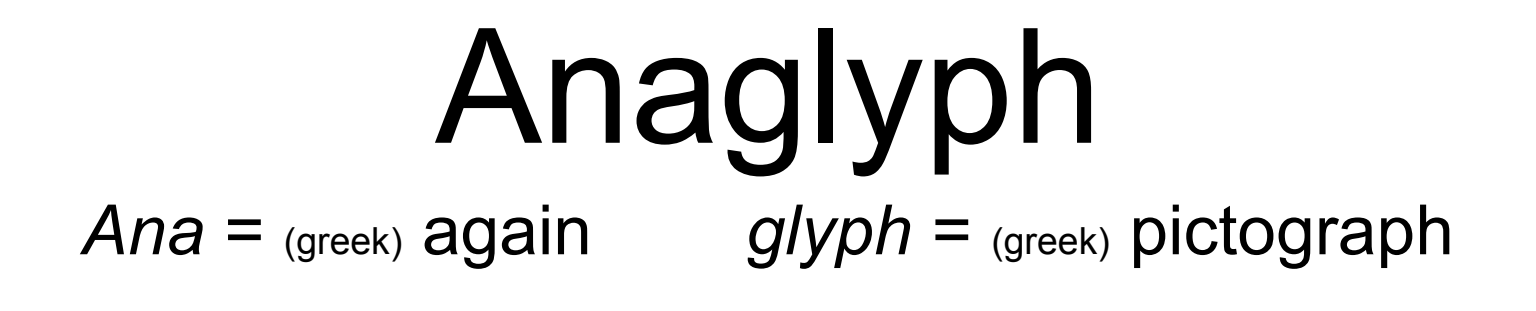

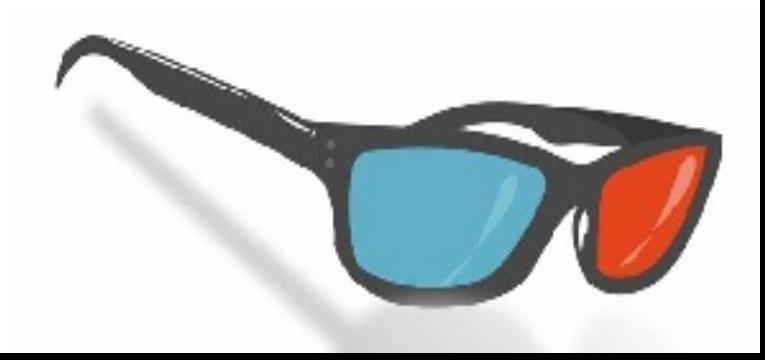

# Anaglyph

*Ana* = (greek) again *glyph* = (greek) pictograph

Two pictures, a blue (cyan) one on top of a red one.

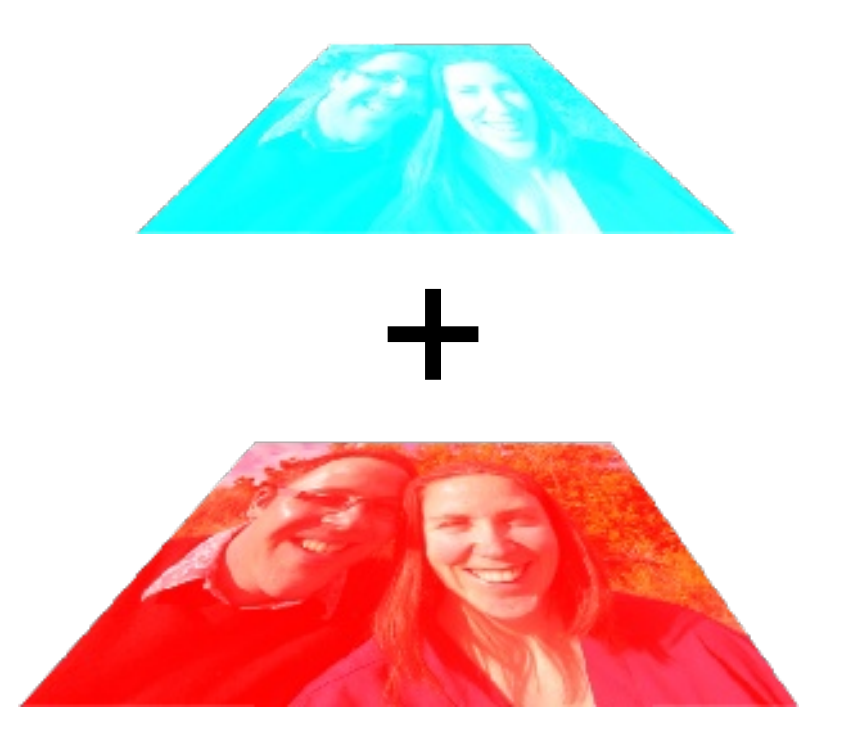

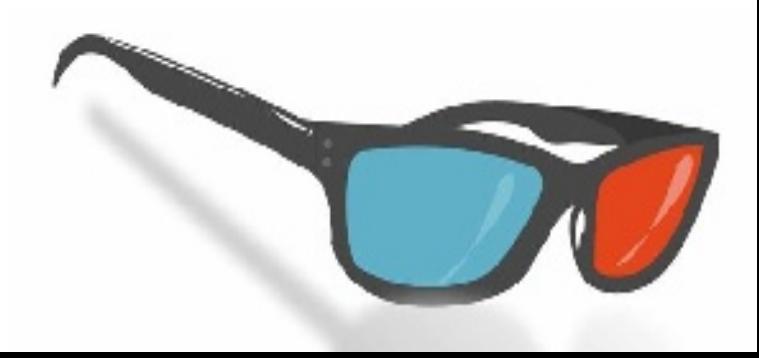

# Anaglyph

*Ana* = (greek) again *glyph* = (greek) pictograph

Two pictures, a cyan one on top of a red one.

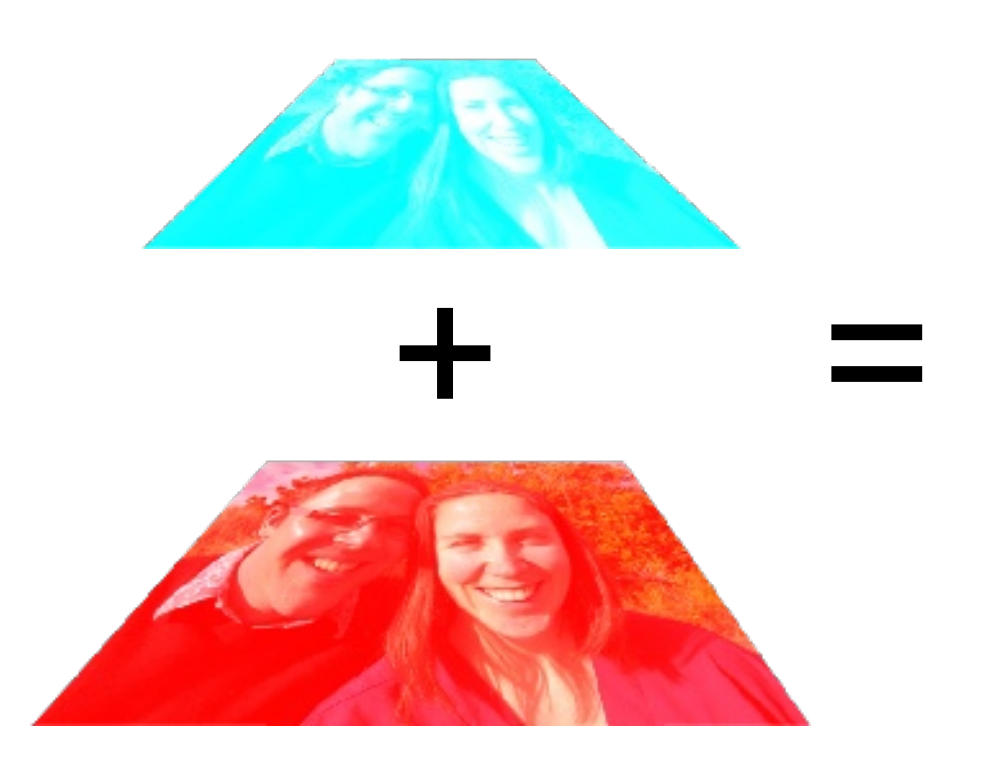

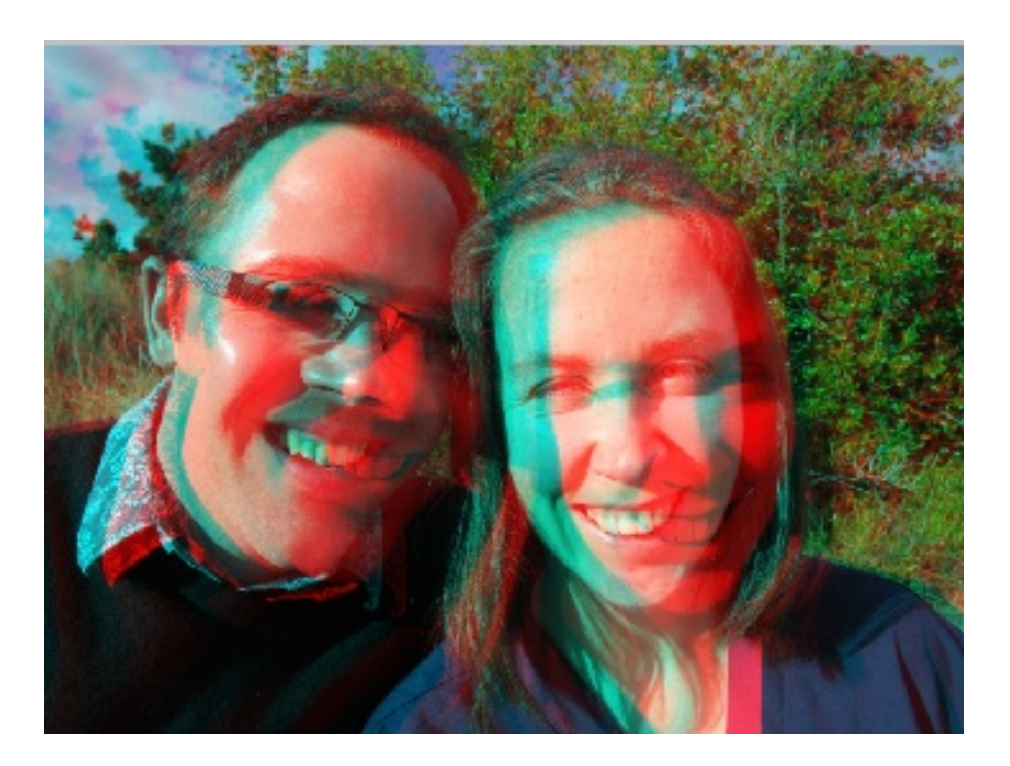

#### Why do the pictures disappear?

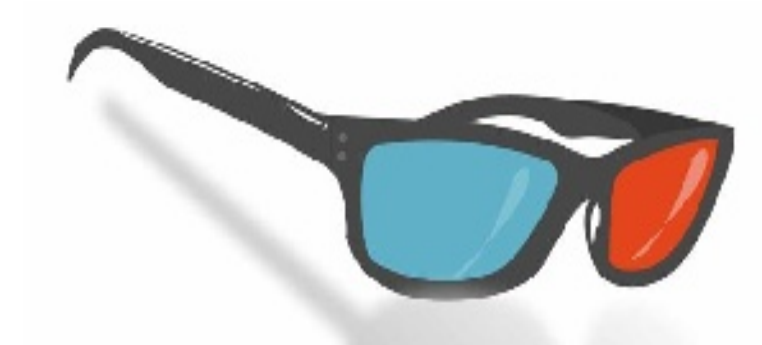

"White" light is made up of all colours adding together.

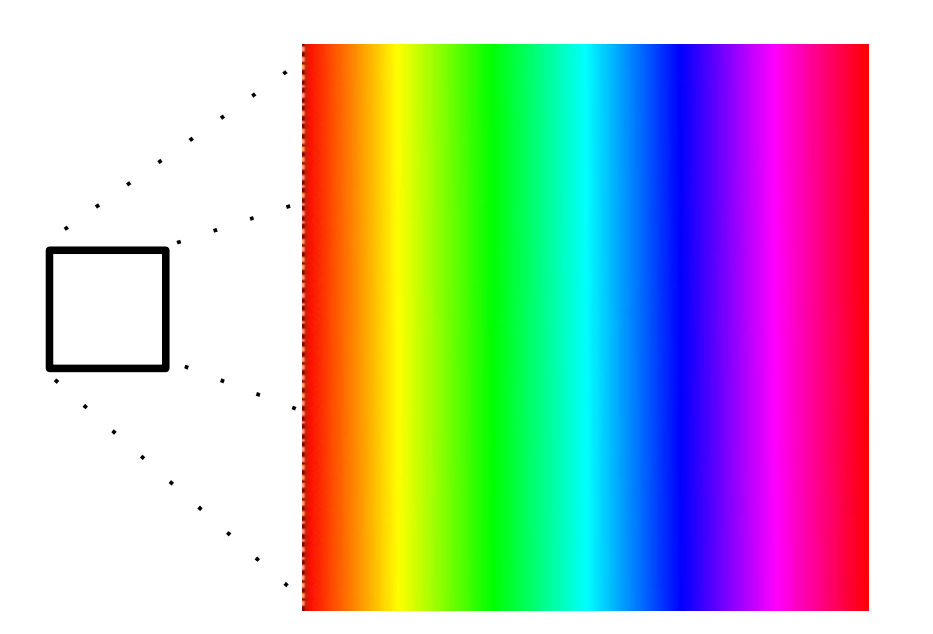

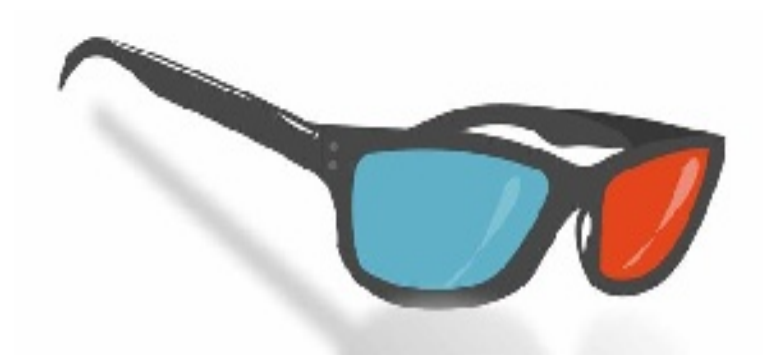

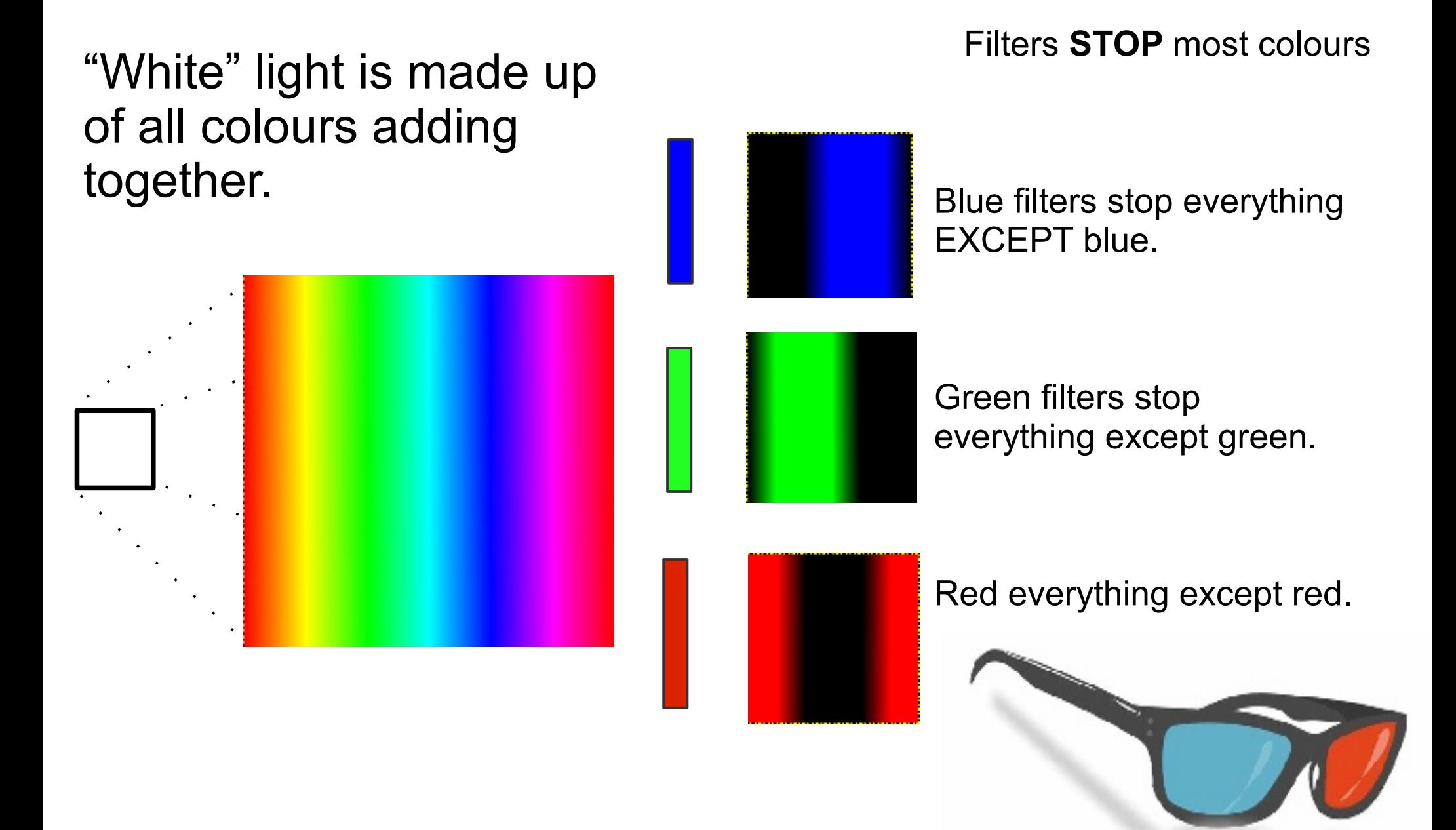

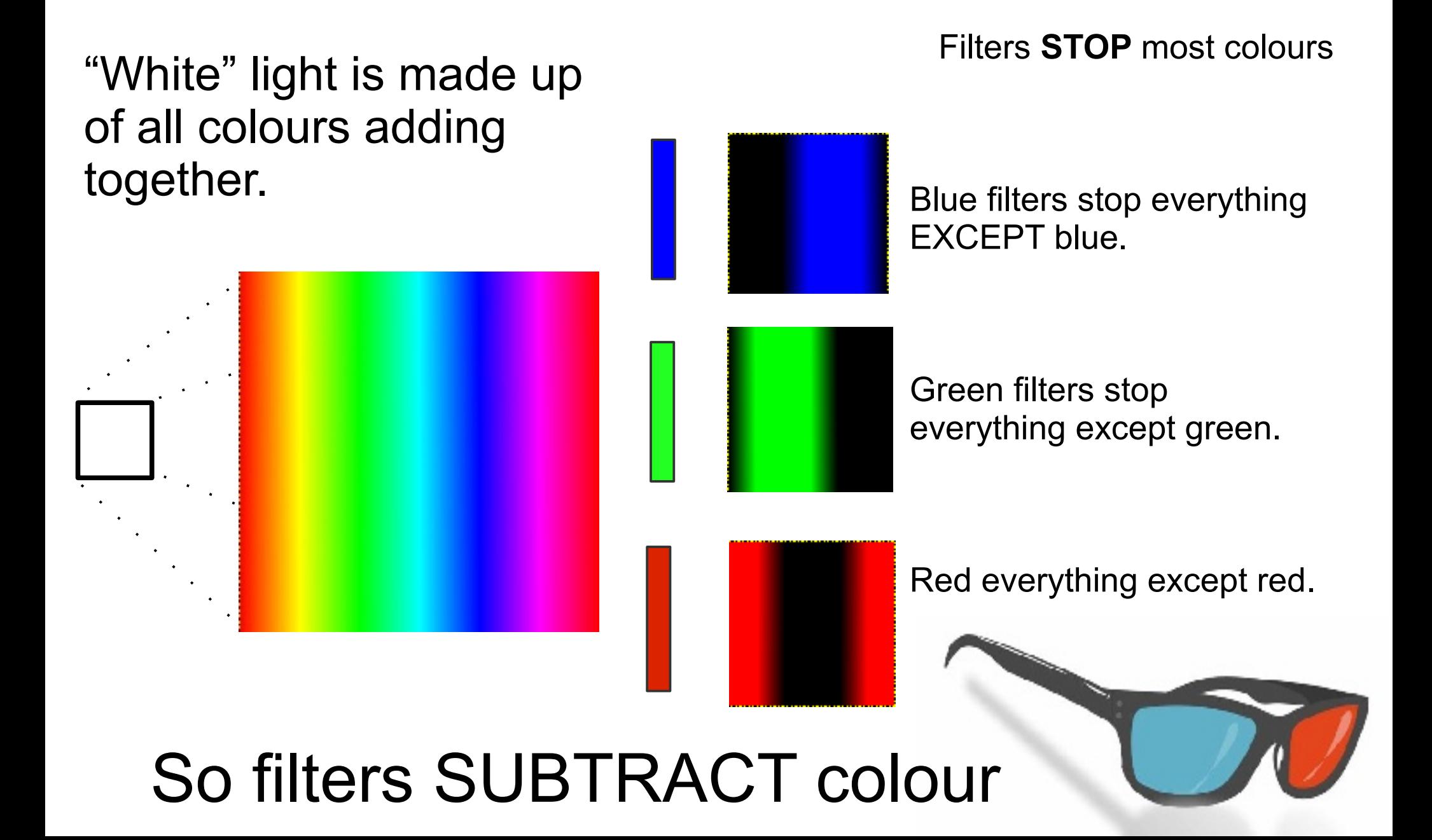

So filters subtract colour, but you can add light up again.

Each white light has a colour filter, but they all add up to white again

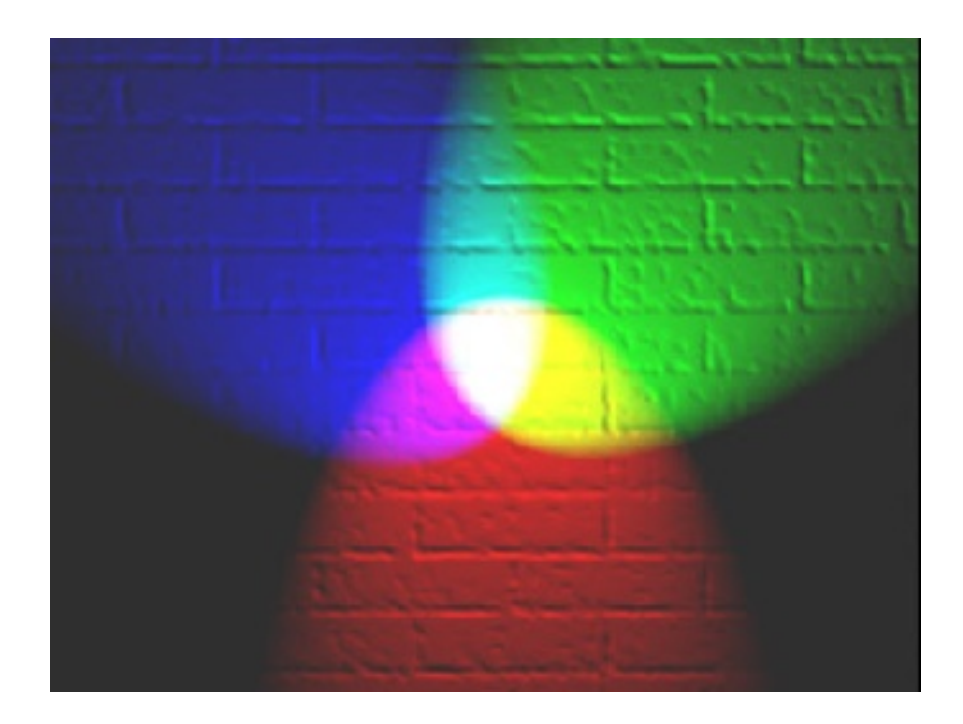

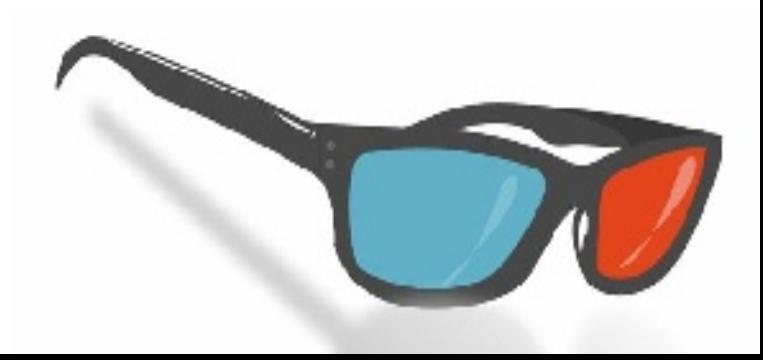

So filters subtract colour, but you can add light up again.

Each white light has a colour filter, but they all add up to white again

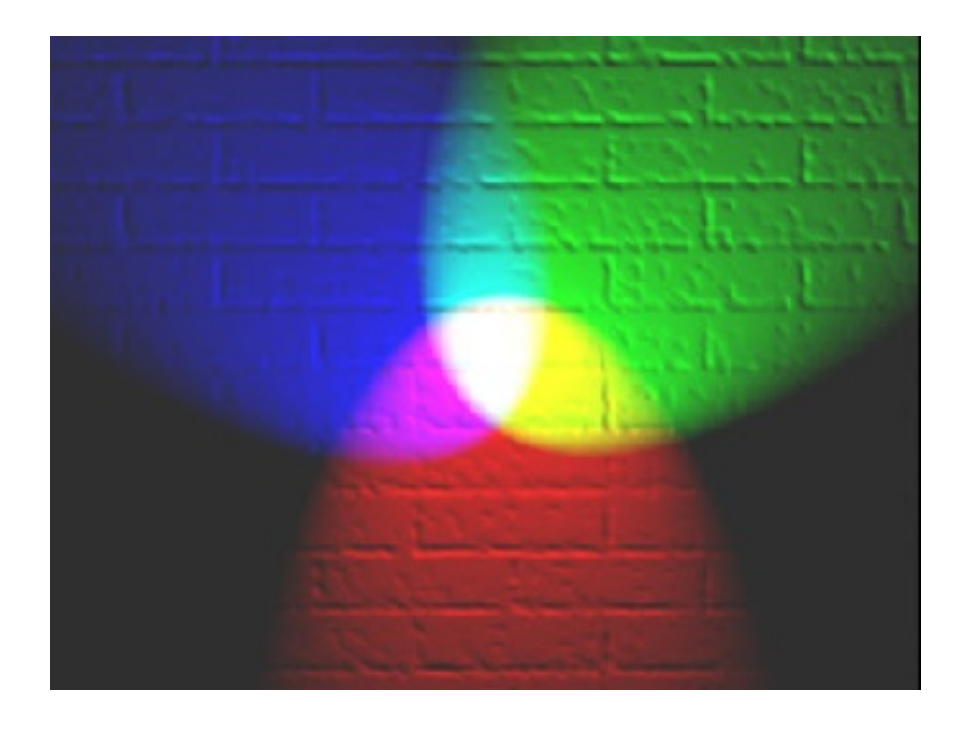

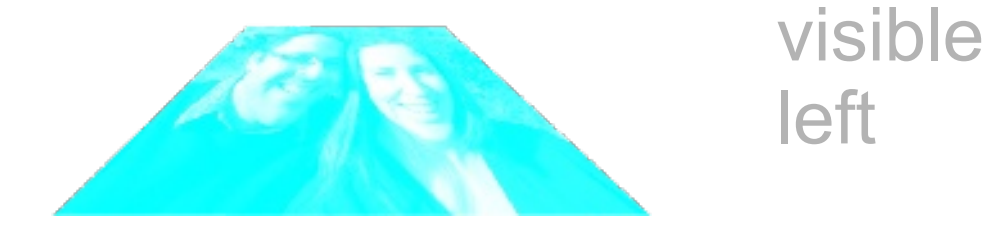

Filters in your glasses subtract everything but cyan from one eye and everything but red from the other.

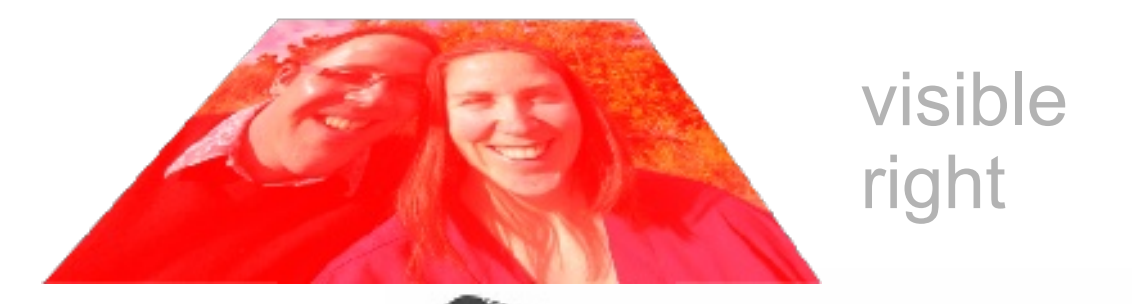

But how does it make things look 3D?

#### Parallax

*Parallaxis* = <sub>(greek, παράλλαξις) alteration, your view is altered</sub>

Each eye sees the world from a different place.

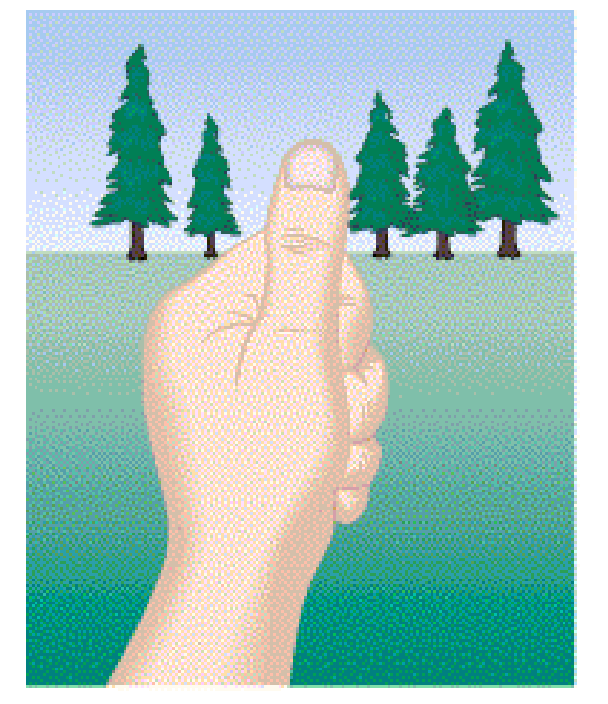

Seen by left eye

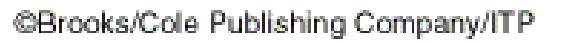

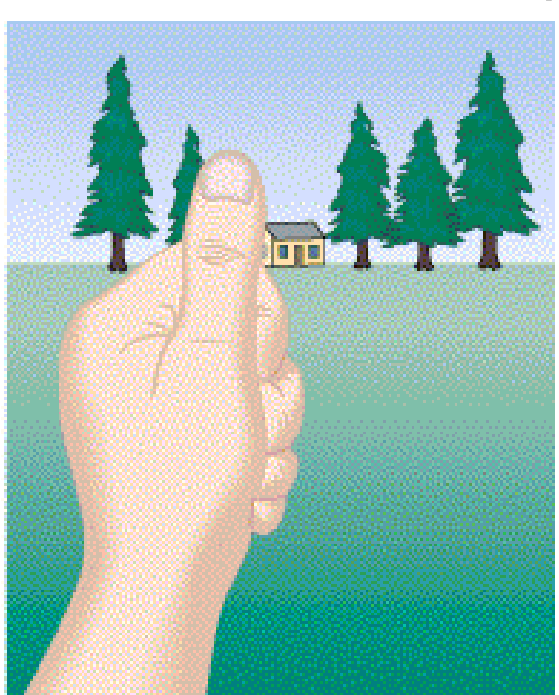

Seen by right eye

Our brains use the differences to give us the illusion of depth.

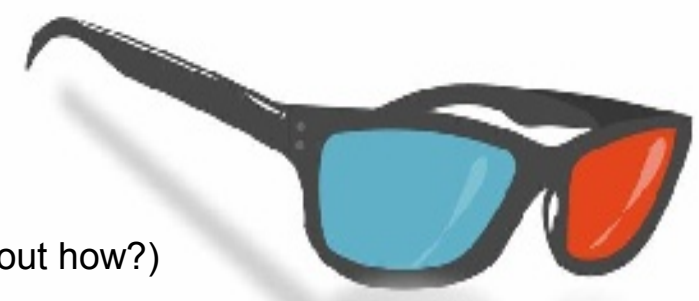

(Psssst: This is one way to measure how far it is to nearby stars. Can you figure out how?)

To make anaglyphs you have to show two different pictures to your brain at the same time.

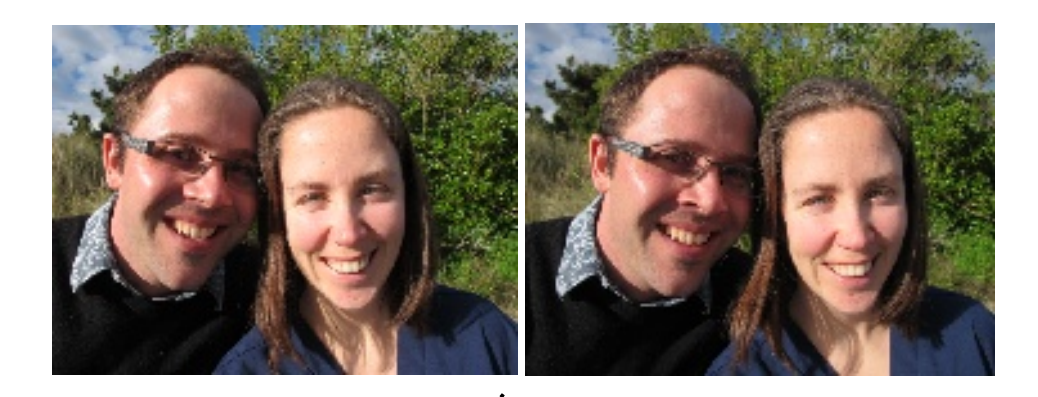

#### People have been doing this for fun since 1838.

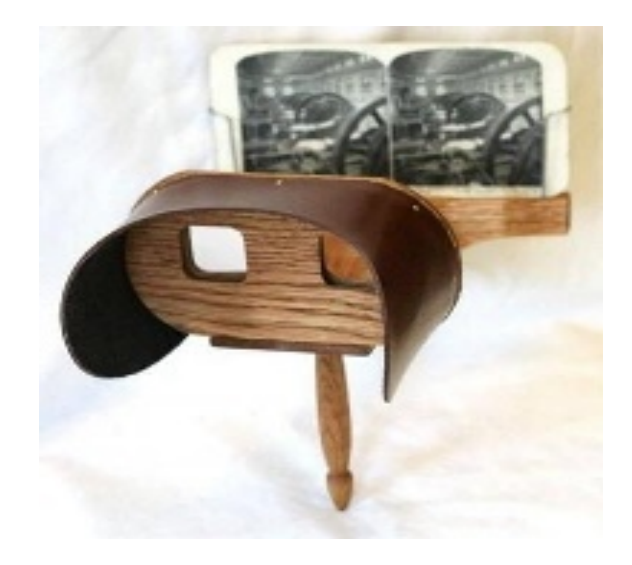

We've been making 3D movies since 1915.

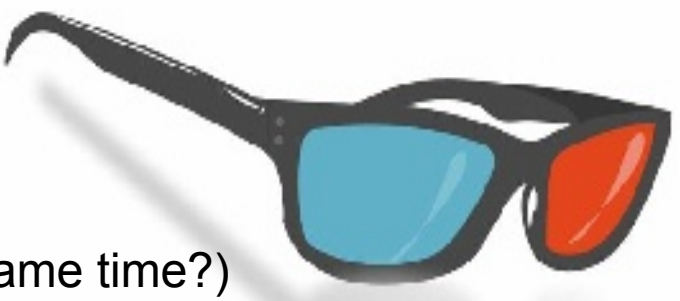

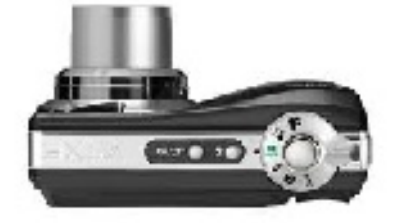

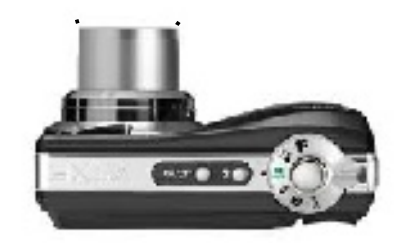

(Are there other ways to show two pictures to your brain at the same time?)

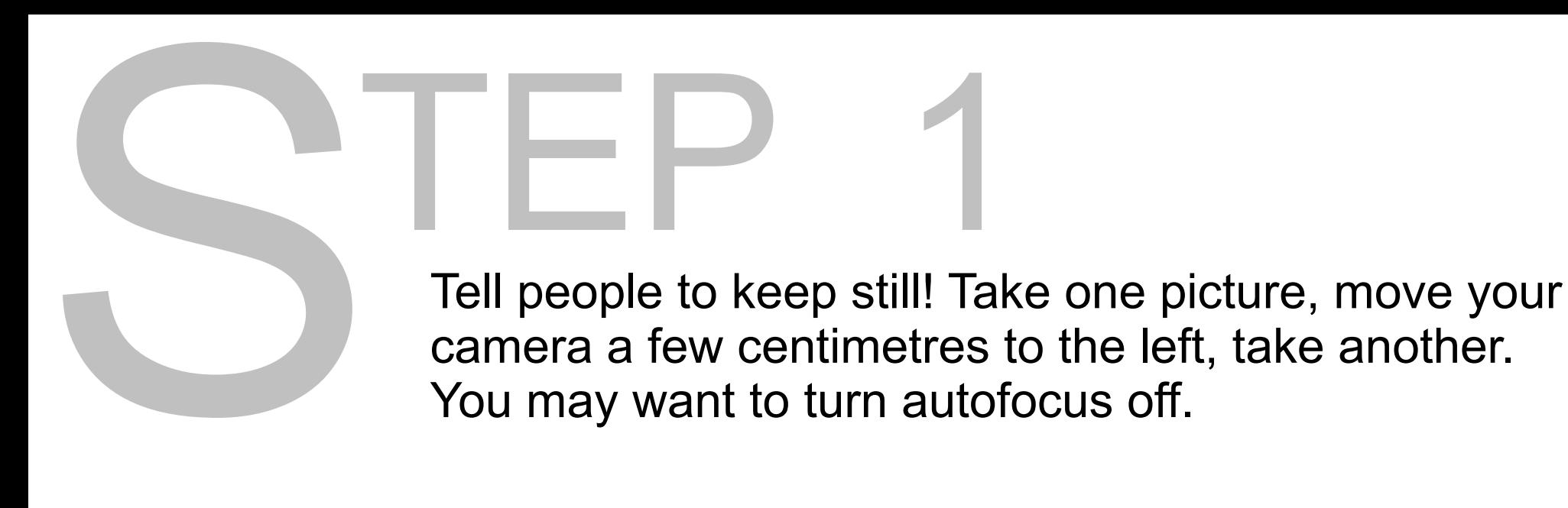

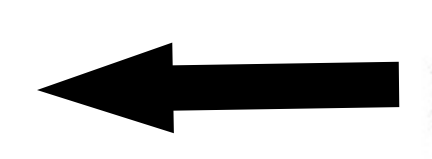

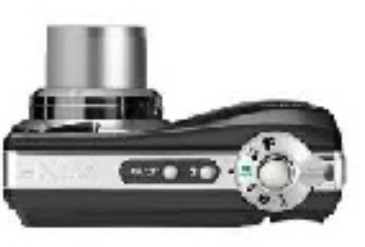

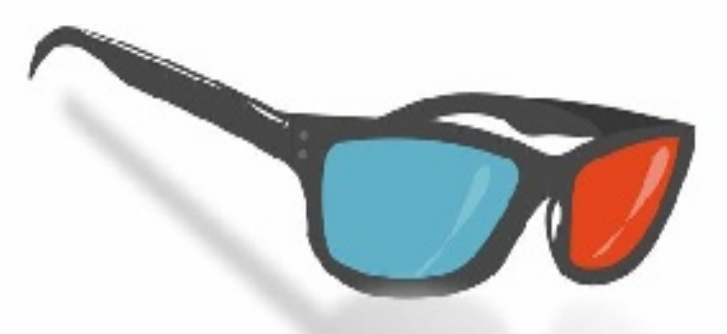

## TEP 2 Open up your first photo in GIMP\*. Change the foreground colour to red.

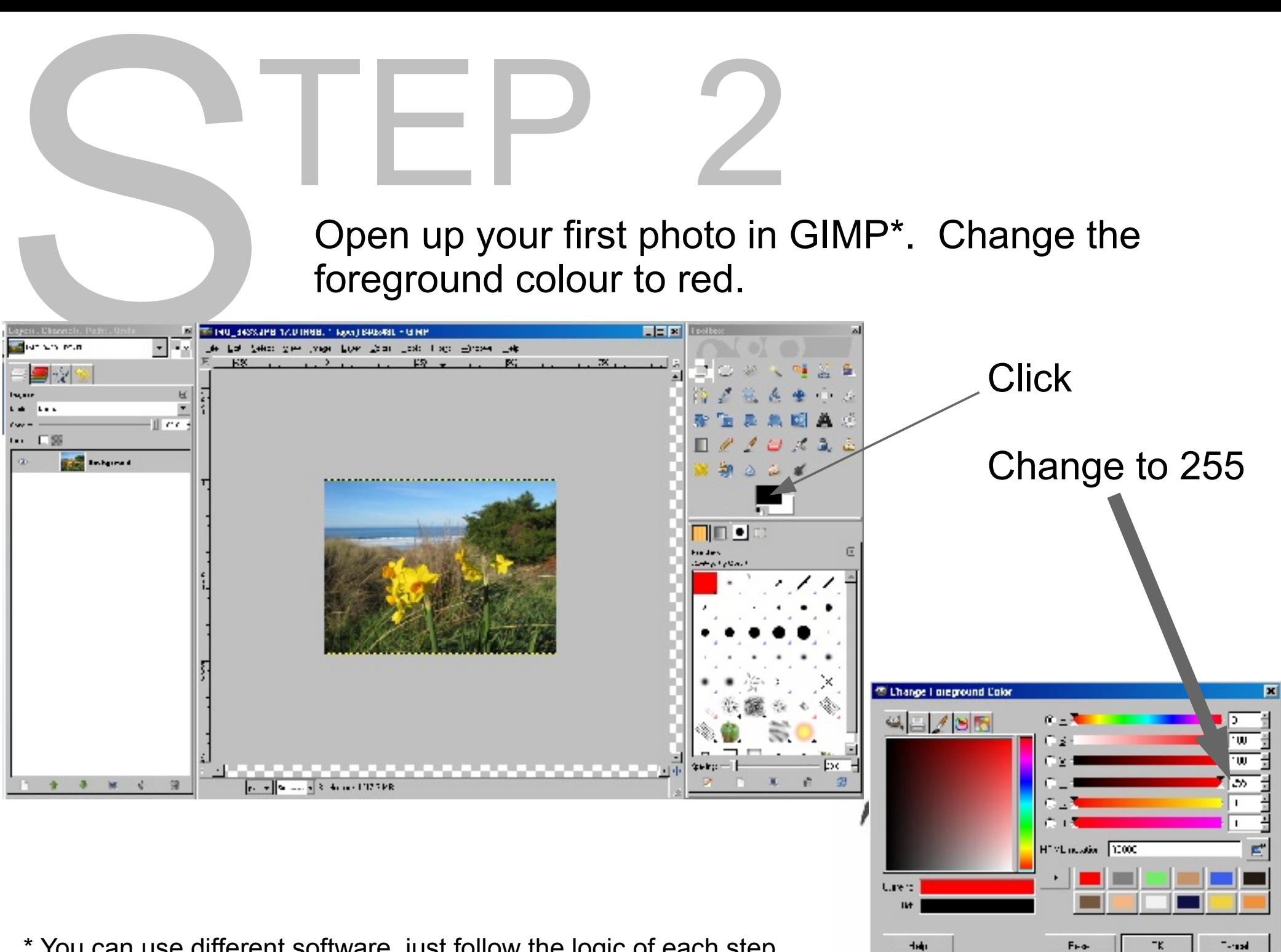

\* You can use different software, just follow the logic of each step.

# TEP 3 Open your second picture and paste as new layer.

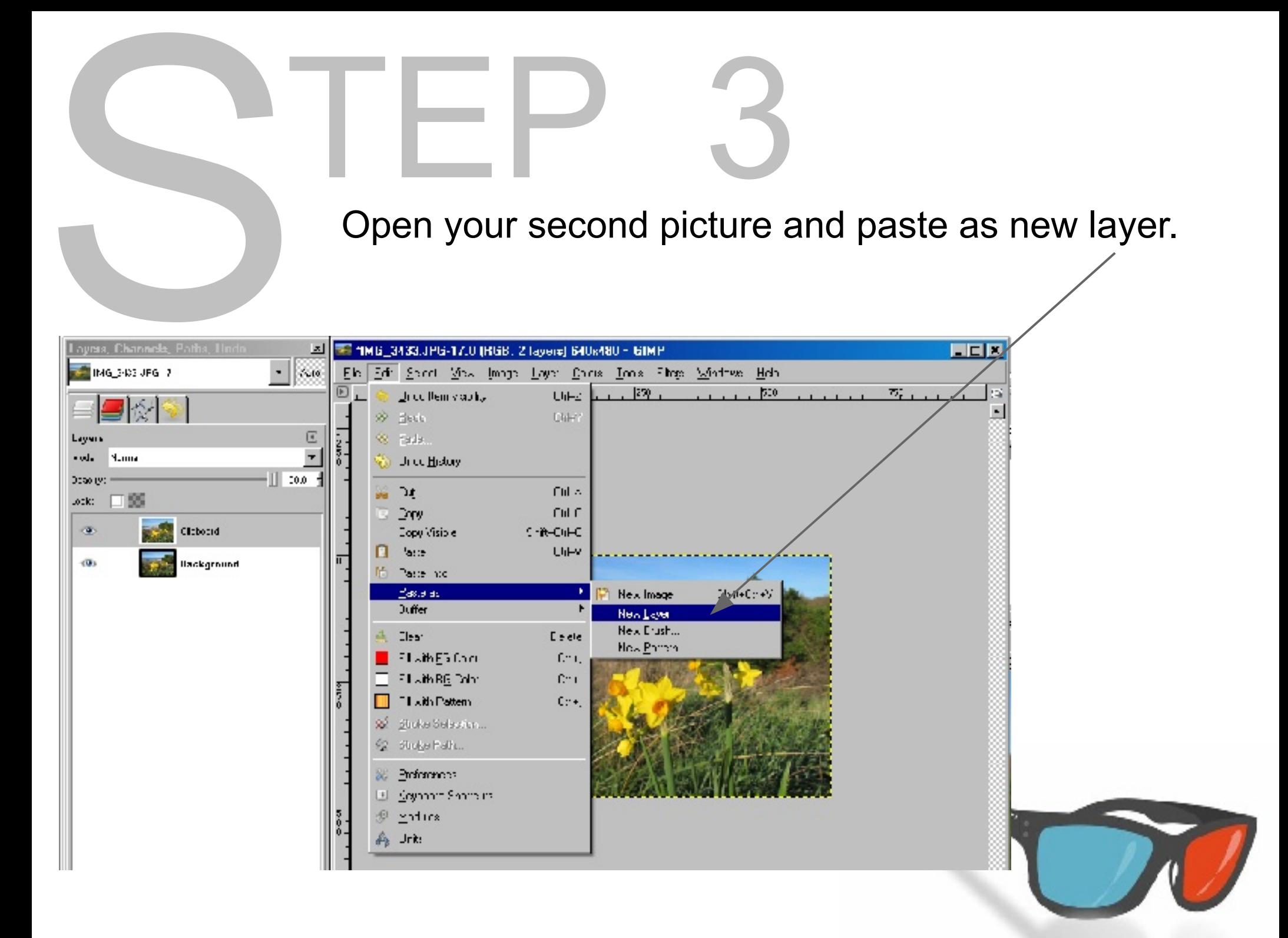

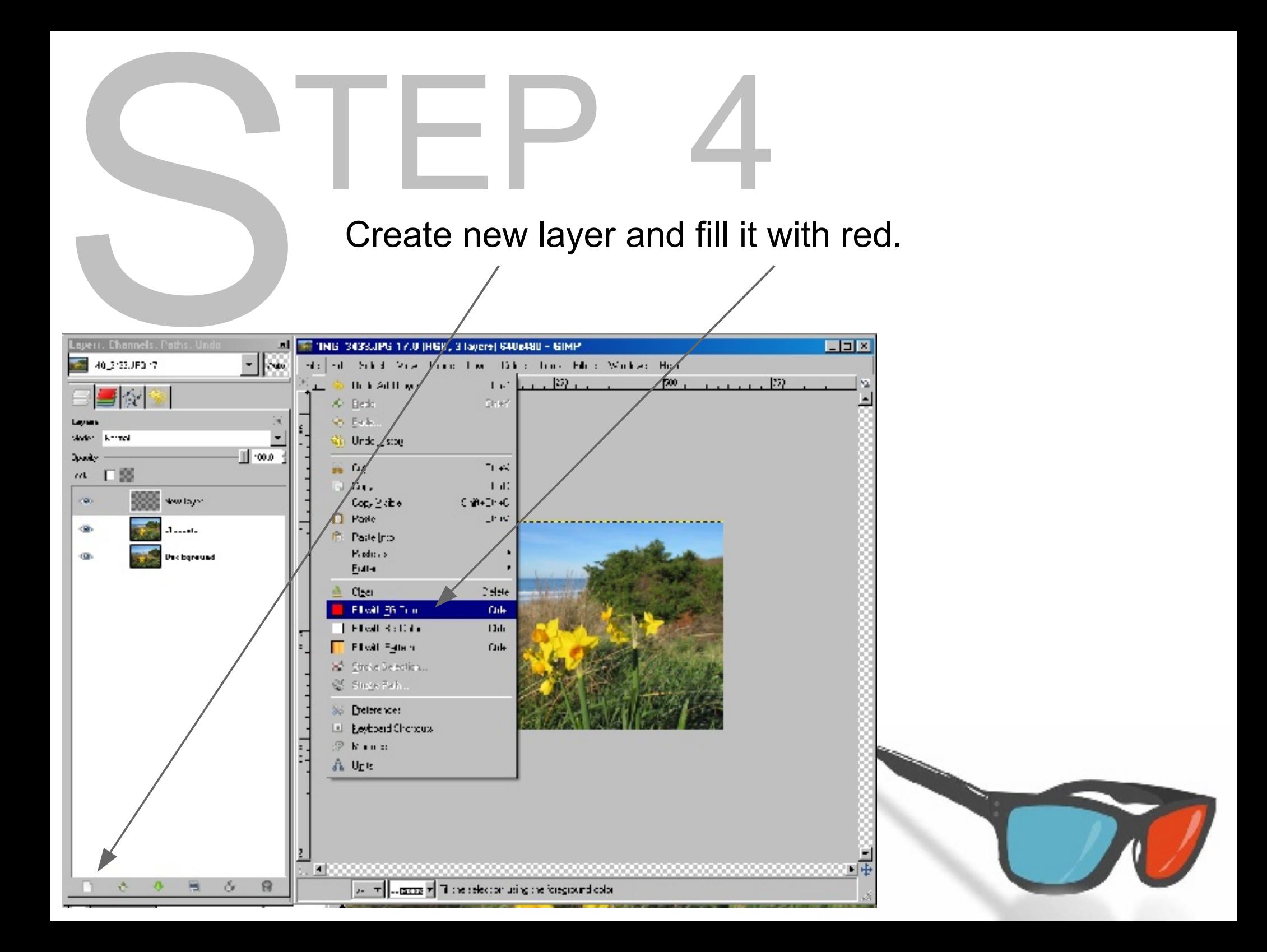

# TEP 5 Copy the red screen. Paste as a new layer. Invert it.

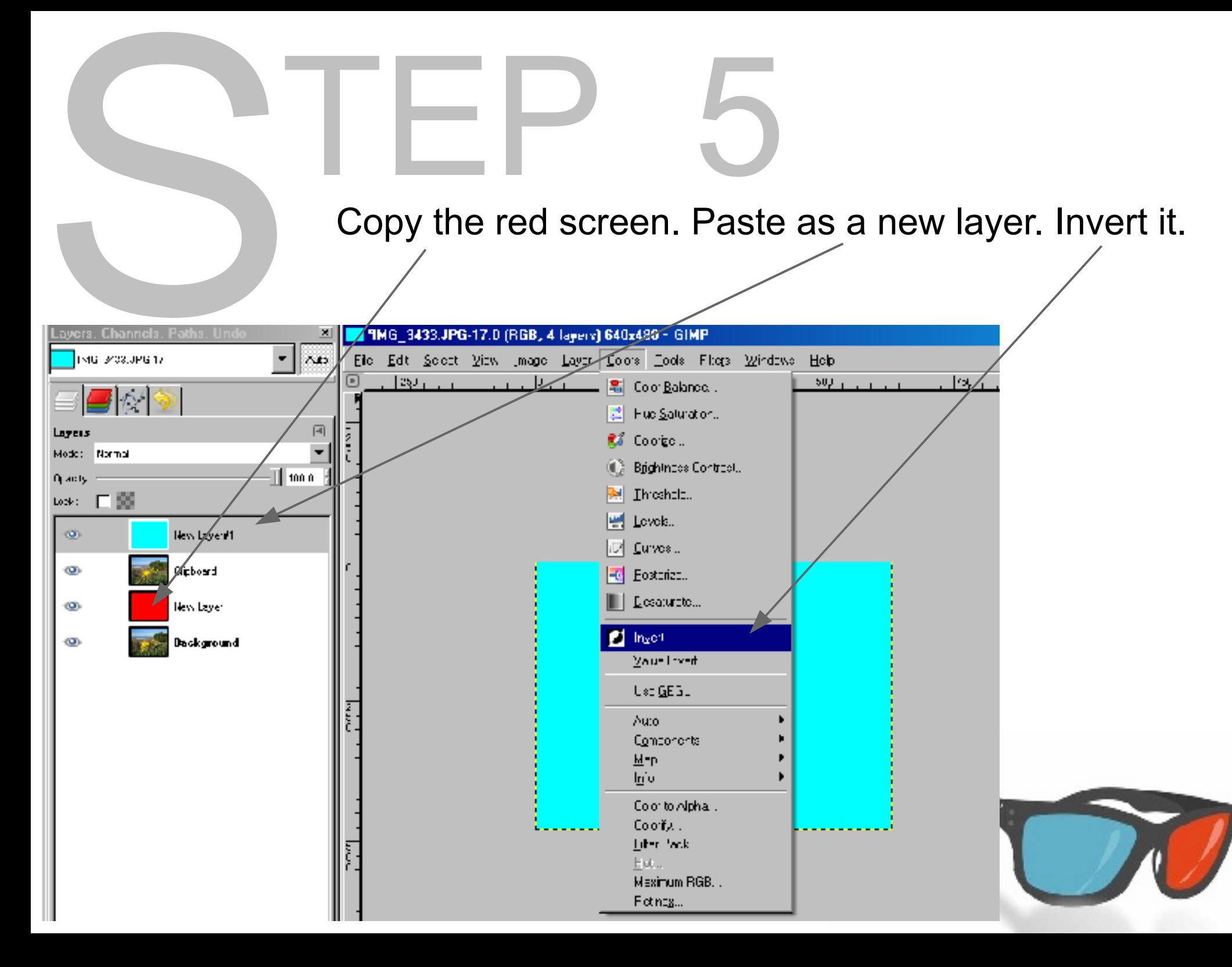

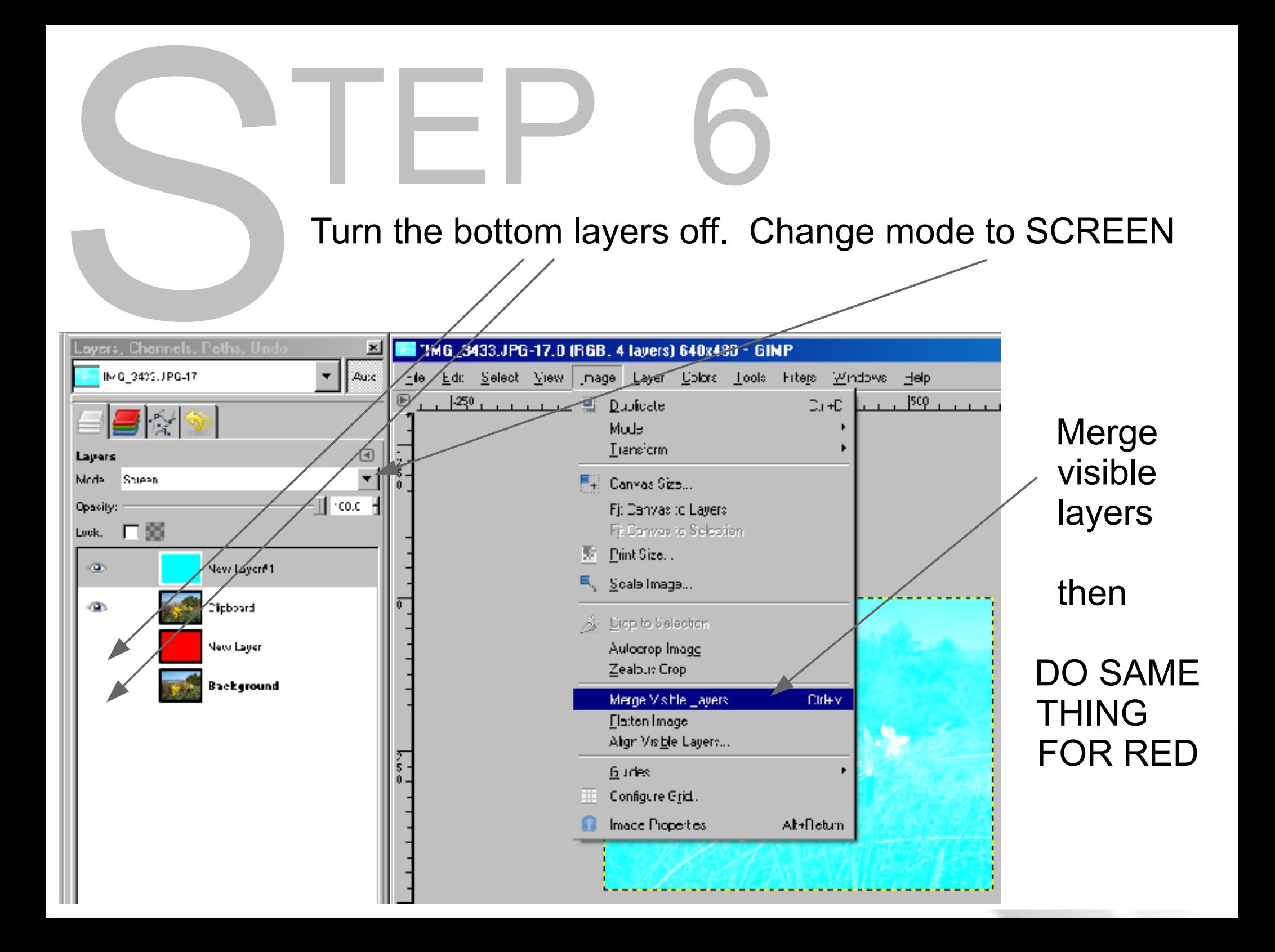

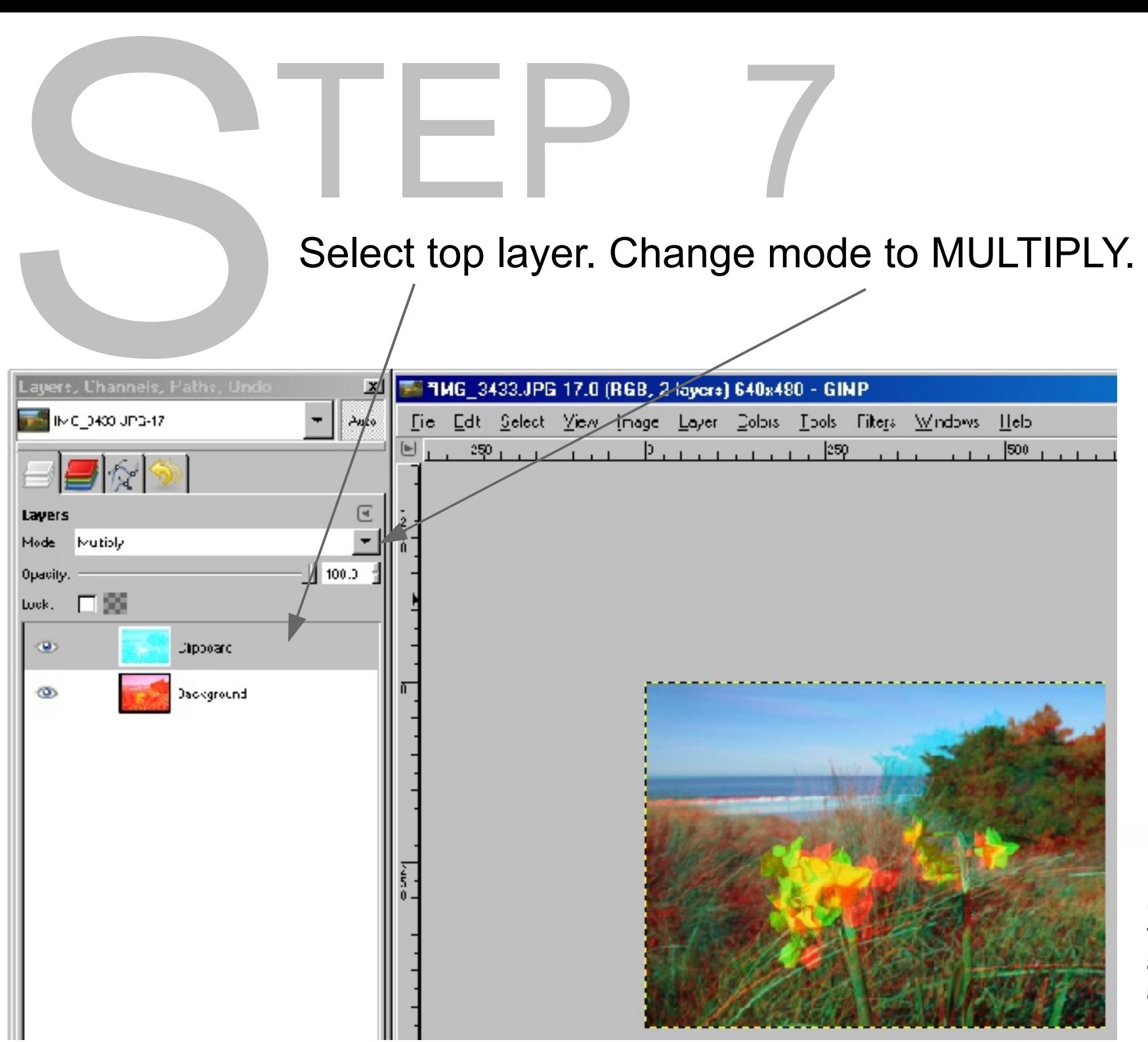

(You can merge visible layers again and save as 3Daffodils.jpg)

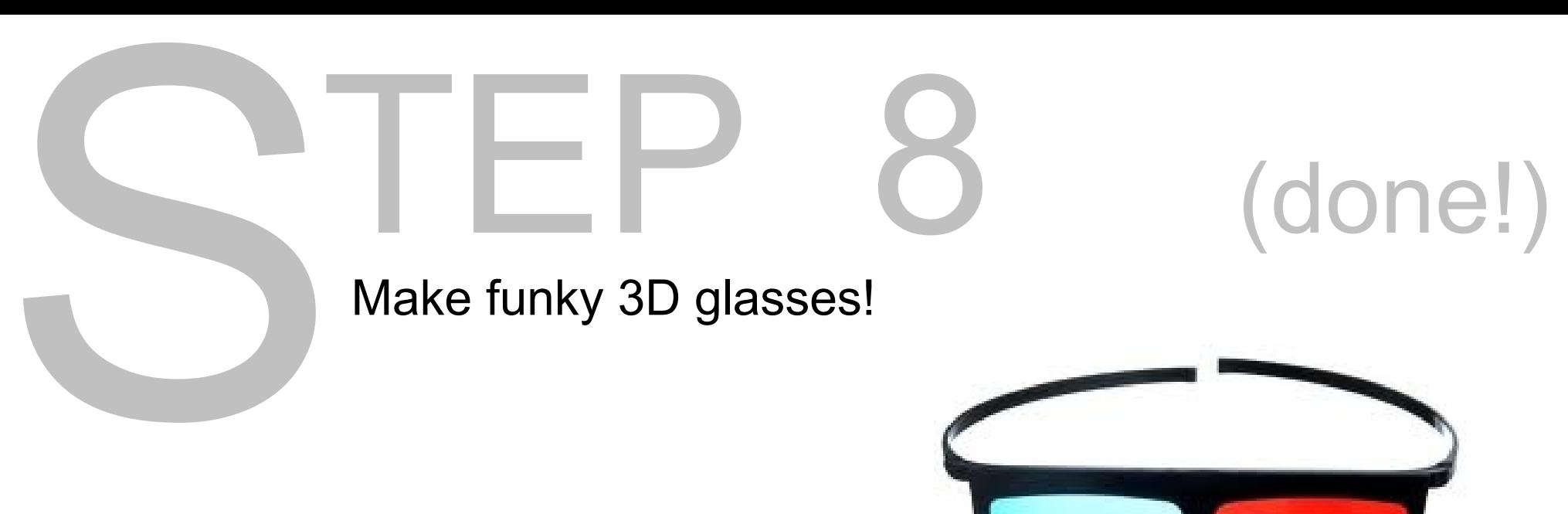

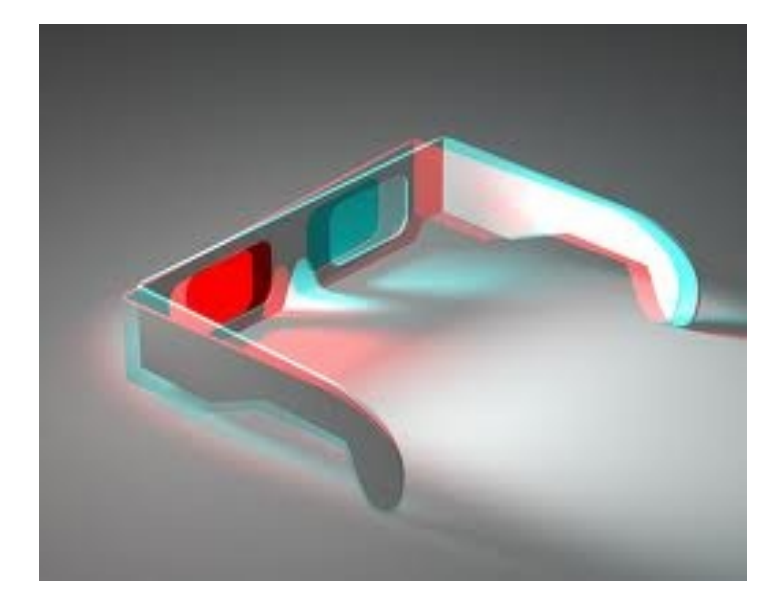

If you have access to theatrical lighting gels, the right filters are bright red (Lee 026) and special steel blue (Lee 354)

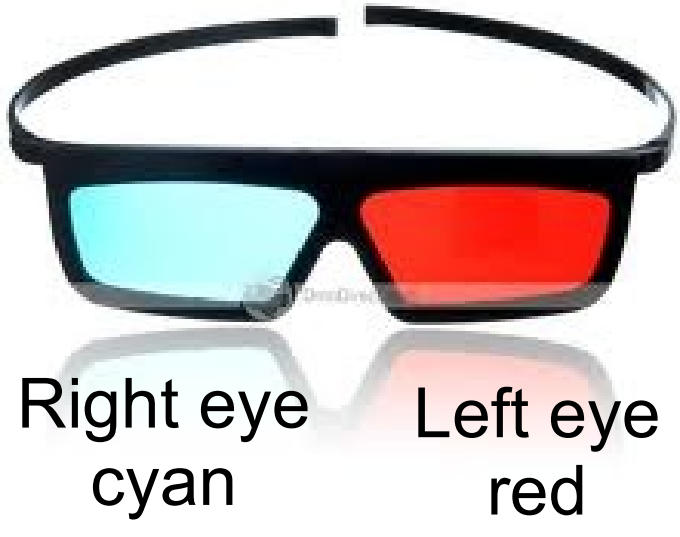

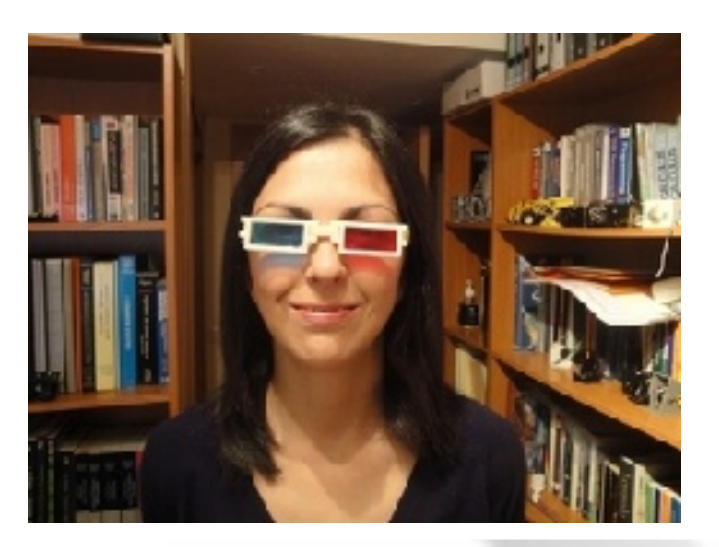

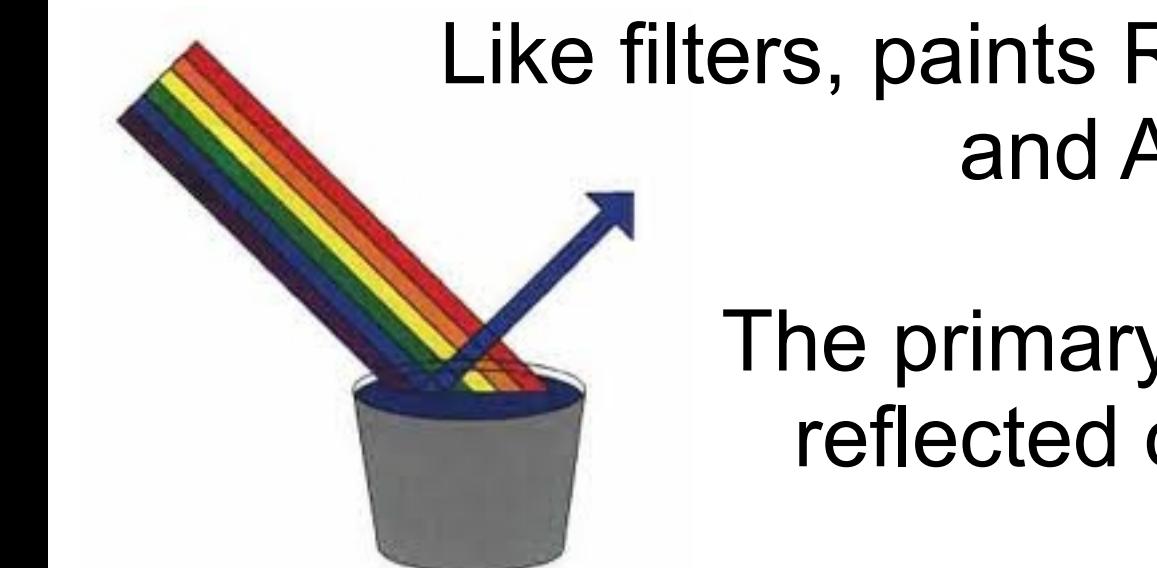

#### Like filters, paints REFLECT some colours and ABSORB all others.

 The primary colours are different for reflected or emitted light.

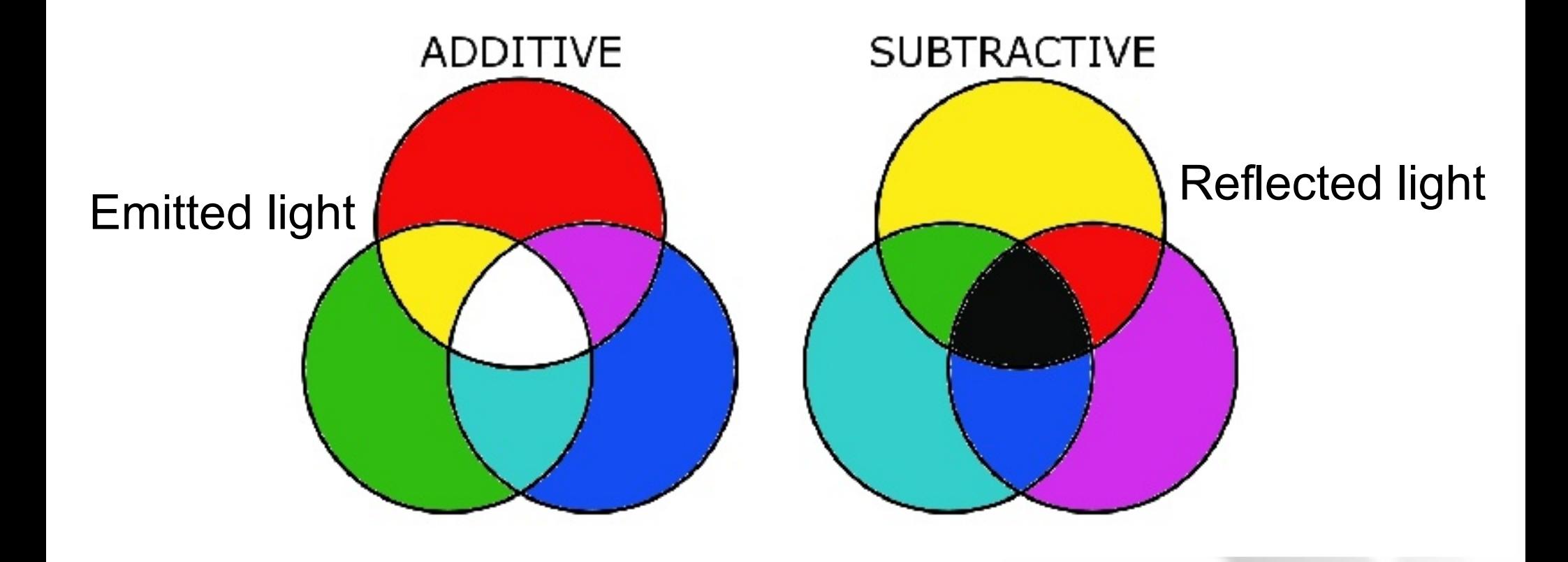